## **Web Client is Not Running**

**Web client is not running**

## Possible Problems and Solutions:

The following table is designed to assist you with troubleshooting this error.

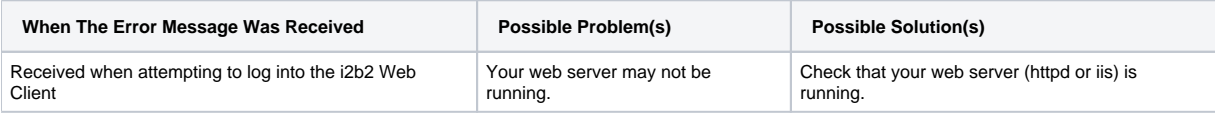